# 基于 VML 技术的森林资源分布图更新方法研究

李吉平<sup>a</sup>, 赵鹏祥<sup>a</sup>, 马廷刚<sup>b</sup>, 燕 辉<sup>a</sup> (西北农林科技大学 a 林学院, b 资源环境学院,陕西 杨凌 712100)

「摘 要] 【目的】研究基于 VML 技术的森林资源分布图动态更新方法。【方法】以陕西省黄龙山林业局蔡家 川林场的数据为例,将 VML 技术与当今最为常用的 PHP 和数据库技术相结合,提出 B/S 结构的森林资源分布图动 态更新显示系统的设计方案。【结果】建立了基于 VML 技术的实时化森林资源分布图显示系统,并通过此系统动态 生成了蔡家川林场的森林资源分布图。【结论】所开发的可动态更新的森林资源分布图显示系统,能给用户提供直观 的图像信息,有利于管理部门更快、更方便地进行决策。

「关键词] VML;林业;森林资源;PHP;SQL;图像信息

[文章编号] 1671-9387(2009)07-0086-05 「中图分类号] S758.61;TP391.41 「文献标识码] A

## Research on a method for updating forest resources maps based on the VML technology

LI Ji-ping<sup>a</sup>, ZHAO Peng-xiang<sup>a</sup>, MA Ting-gang<sup>b</sup>, YAN Hui<sup>a</sup>

(a College of Forestry, b College of Resources Environment, Northwest A&F University, Yangling, Shaanxi 712100, China)

**Abstract:** Objective) This research investigated the use of VML technology to find a method for updating forest resource maps. Method WML technology was combined with recent and commonly used PHP and database technologies to produce a design scheme for a display system of forest resources in B/S mode. Data in this study came from the Caijiachuan forest farm of the Huanglongshan Forestry Bureau, Shaanxi Province. Result) Through this study we were able to build a real-time system for displaying forest resource maps based on VML technology. The system was used to create a real-time forest resources map of the Caijiachuan forest farm. Conclusion The development of real-time system for displaying visual images of forest resources maps will provide users with more information so they can quickly and conveniently make decisions.

Key words: VML; forestry; forest resources; PHP; SQL; visual information

"数字林业"是最近几年一个比较热门的话题, 不出办公室、不听汇报、不看文件,只要一台电脑,就 可通过互联网及时、准确地了解全国林业的各种真 实状况,为国家及各级行政管理部门的宏观决策提 供有说服力的依据[1]。"数字林业"主要有2方面的 涵义,一是基于"3S"(遥感(RS)、地理信息系统 (GIS)、全球定位系统(GPS))技术的林业信息数字 化;二是对这些信息的储存、处理、传输和应用。也 就是说,数字林业不仅可以将林业的各种特征用数 字化的形式表述,还可对这些信息进行更新。但是 如果需要了解某一地区实时的森林资源状况,却不 那么容易,因为通常人们通过网络获得的仅仅是一 些抽象的数字。森林资源分布图虽然能很直观地反 映某一地区的森林资源分布状况,但现今林业工作

<sup>\* [</sup>收稿日期] 2008-10-09

<sup>[</sup>基金项目] 国家林业局天然林保护工程科技支撑项目(TBKJ 2003-05).

<sup>[</sup>作者简介] 李吉平(1983-),男,四川成都人,在读硕士,主要从事 3S技术及网络技术在景观资源调查中的应用研究。

<sup>[</sup>通信作者] 赵鹏祥(1965-),男,青海乐都人,副教授,博士,主要从事林业遥感和地理信息系统研究。

者普遍使用的方法是,先采用 ArcGIS、Arcview、 MapGIS、MapInfo 等软件绘图[2-5], 然后通过其自带 的 WEB 插件生成图形网页,最后发布到网络上。 这样生成的图形不具备实时修改功能,此时如果要 更新图形,只能在软件中修改后重新生成并发布到 网络上,其更新周期一般是 5~10年(取决于二类调 查的时间),这就造成了图形数据的滞后性。

在网页生成过程中,通常采用网络编程语言内 置的绘图应用程序编程接口(Application programming interface, API) 来实现图形的绘制[6], 生成的 图像一般都是 GIF 或 JPG 等栅格图像,其缺点是文 件大,加载速度慢,不像矢量图形可以随意放大或缩 小,重用性差[7]。矢量图形虽然可以对图形进行无 限制的缩放而不失真,修改方便,重用性高,但是运 用传统的网络编程语言不能很方便地实现。VML 语言的应用为该问题提供了比较好的解决方案。本 研究对基于 VML 语言的森林资源分布图的更新方 法进行了研究,以期实现矢量图形的网络化绘制和 存储,为建立一套 B/S 结构的森林资源调查信息系 统提供矢量图形显示支持。

#### VML 的应用基础  $\mathbf{1}$

VML 与 PHP 及数据库相结合,不仅能方便地 生成矢量图形,而且可以根据变化后的基础数据及 时地更新图形,从而保证图形信息的实时性。

1.1 VML 的优点

VML 是微软公司于 1999年 9 月附带于 IE5.0 发布的,是 Word 和 HTML 相结合的产物。如果将 一个 Word 文档另存为网页格式,其中的文本和图 片可以很容易地转换为 HTML 解释性语句,但手 工绘制的图形在以往的 IE 里无法解释,而都转换成 图形文件又不太现实。于是微软公司将 Word 里面 的图形控件结合到 IE 里面,使 IE 也具备了绘图功 能。所以有人认为, VML 就是在 IE 中实现了画笔 的功能[8],其优点表现在以下几个方面:

(1) 数据完全在客户端执行。服务器只需将数 据发送到客户端即可,不仅易于对图形进行控制,而 且充分利用了客户端资源,减轻了服务器的负荷。

(2) 基于 XML 标准。XML 是公认拥有无穷生 命力的下一代网络标记语言, VML 继承了 XML 的 特点,具有先天的优势,其表示方法简单,易于扩展, 并且可以直接从地理标记语言(Geography markup language, GML)转化得到<sup>[9]</sup>。

(3) 支持高质量的矢量图形显示。VML 支持

高质量的矢量图形显示,可以任意放大或缩小而不 损失图形质量,这在地图绘制方面有很大用途。

(4) 与 HTML 兼容[10]。通过在 HTML 中声 明 VML 处理函数,用户就可以与使用其他 HTML 元素一样使用 VML 元素,从而在客户端浏览器上 显示图形。VML 标记语句中可以定义 DHTML 的 大部分属性和事件, 比如 id, name, title, onmouseover 等。

(5)支持交互与动画。VML 的功能不只是绘 图,还可以在图形中嵌入文本,并可实现超级链接, 还可通过脚本语言实现一定的动画功能。

VML 最大的缺点是只能在 IE 浏览器或以 IE 为内核的浏览器中使用,在非 IE 内核的浏览器(如: firefox, Opera, Netscape)中不能使用。

### $1.2$  PHP 及数据库技术

PHP(Hypertext Processor)是一种开放源代码 的服务器端脚本语言,可以免费从 www.php.net 下载。PHP 提供了一个容易生成动态 Web 页面的 简单而广泛的解决方案。在 PHP 的发展过程中, PHP4 是第一个成熟的产品,其应用性能得到了空 前提高,主要原因是 PHP4 使用了新的解释内核 Zend。Zend 是一种辅助软件(按 Microsoft 的说法 应该是"组件"),是 PHP4scripting 语言的解释引 擎。Zend 解决了 PHP 先前版本的若干缺陷, 最主 要的是其可在任何地方执行脚本, 且比 PHP 快 3~ 200 倍, 而不必更改脚本中的任何一个字母。PHP5 引入了面向对象的编程方法,同时完全重新编写了 Zend 引擎,运行效率更高。

MySQL 数据库是瑞典 MySQL AB 公司开发 的小型关系型数据库管理系统,拥有高性能、易于配 置和学习、可移植性、代码可供使用、技术支持可供 使用等诸多优点,并且在开发免费软件或开放源代 码许可的条件下,其使用完全免费,而其商业许可的 费用也非常低。更值得一提的是,在4.0以后的版 本中加入了用于存储地理数据的 GIS 类型[11]。

PHP 和 MySQL 均可以在当今主流的操作系 统(如:Linux、Unix、Windows、Solaris 等)和一些非 主流操作系统(如: Netware、Mac OS、FreeBSD 等) 中使用,并且 MySQL 在许多操作系统(如:Linux、 Unix 等)中可以完全免费使用,这使得 PHP 与 MySQL 成为当今最为流行的组合之一[12]。

#### 系统的开发原理  $\mathcal{D}_{\mathcal{L}}$

如图 1 所示,森林资源分布图显示系统(以下简

称"系统") 整体设计为 B/S 结构, 整个系统被划分 为 3 层(用户显示层、WEB 服务层和数据层)以及 2 个通道(管理通道和图形生成通道)。

用户显示层主要负责向用户输出友好的可视化 界面,使用户能方便地进行原始数据的录入,并通过 程序构建图形,从而使用户能得到最终的图形图像。 WEB 服务层主要由 WEB 服务器端的 PHP 程序构 成,负责对数据进行分类、整理、计算,具体包括对用 户录入的数据进行整理、计算,做好进入数据库的准 备以及对从数据库读出的数据进行分析和其他处 理,以备矢量图形生成之用。数据层主要负责所有 相关数据的存储。

管理通道可使用户界面通过 PHP 对数据库中 的原始数据进行添加、修改、删除、运算。图形生成 通道可以使 PHP 对数据库中的动态数据进行调用, 从而生成图像。

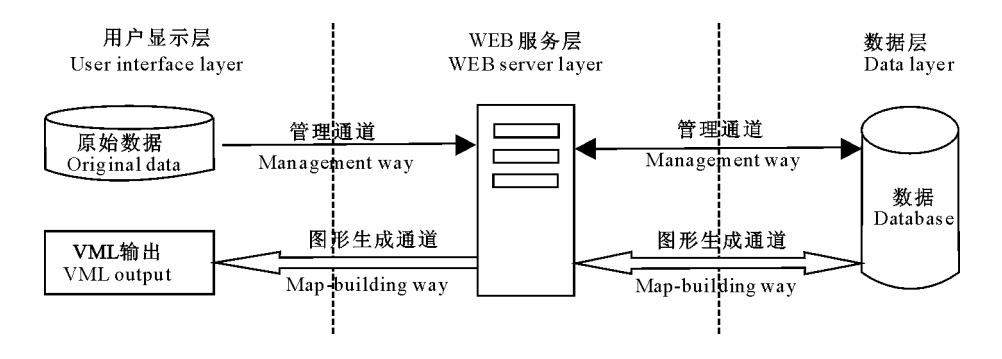

图 1 森林资源分布图显示系统分层运作图 Fig. 1 Running diagram with layer in display system for forest resources map

该系统的运作过程为:数据管理人员在用户层 通过 HTML 界面将原始数据录入,或通过接口从 其他数据库中读取原始数据,并将这些数据传递给 WEB 服务层,通过 PHP 处理后存储到数据库。当 有新数据进入时, PHP 将调用现有的最新存储数据 进行比较,以确定是添加到新记录,还是对原有记录 讲行修改,如果是修改,则将修改内容一并存储到数 据库。当用户需要调用图像时, WEB 服务的 PHP 程序从数据库中读取需要的数据,并生成句含 VML 图形语句的 HTML 文件反馈到客户端。

#### 3 系统的实现

本研究以陕西省黄龙山林业局蔡家川林场 2006年的森林资源规划设计调查数据为实例,来介 绍系统的实现方法,这些数据包括调查数据和空间 数据。系统程序所要实现的是,当调查数据发生变 化或规范发生变化时,反馈给用户的森林资源分布 图也发生相应的变化。为突出系统的 B/S 结构特 性, 本研究采用 Windows + Apache + PHP + MySQL 作为服务端, 客户端浏览器为 IE6.0, 不安 装非 Windows 自带的其他任何插件。

具体步骤、数据库设计及程序设计如下。首先, 调杳数据主要是当年的小班卡片数据,将这些数据 均保存在"小班卡片表"中,其字段建立完全符合陕 西省林业厅发布的《陕西省森林资源规划设计调查 和森林分类区划数据标准和制图规范》(下文简称 "《规范》")。对于空间数据,用1:10 000 的小班图 进行特殊的数字化,即完全用 VML 语句描绘每个 小班的边界,并将图上其他元素采用 VML 语句进 行描绘,同时给每个元素进行 ID 定义,每个小班边 界 ID 为"林班号+小班号"。为方便后续工作,其他 元素 ID 由"字母+数字"构成,字母为该元素属性文 字的第一个字母。将这些语句分别存储到2个表 里,一个表为"小班空间属性表",用于存储小班的 VML 语句;另一个为"其他元素空间属性表",用于 存储其他元素的 VML 语句。存储非小班空间元素 的表只设立 ID、标题、对应 VML 语句和存储时间等 字段,将每个元素作为一条记录进行存储。为了快 速对地图进行数字化处理,本研究采用了 flashyml 2.0 进行地图绘制,以获取 VML 代码。

对于小班空间属性表,需要将每个小班的 VML 语句中的各描绘字段进行分类存储。例如在 VML 语句中,对一个小班(多边形)的简单描述为:  $\langle v, \text{polyline id} = 002003 \text{ style} = "Z-INDEX; 1000;$ 

LEFT: 11px; POSITION: absolute; TOP: 11px "points = " 0, 0, 0, 0, 21. 75pt, 15pt, 19. 5pt, 36.75pt, 7.5pt, 66.75pt, 4.5pt, 44.25pt, 1.5pt, 25.5pt "filled" = "t" fillcolor = " # 12b16c" stroked = "t" strokecolor="black"strokeweight="0.75pt">

 $\langle v_3 \rangle$ : stroke dashstyle="dot">

### $\langle v_3 \rangle$ : stroke $>$

### $\langle v$ : polyline>

在以上代码中, polyline 表示元素类型是多边 形, id 为小班 ID 号, Z-INDEX 为 Z 轴高度, LEFT 是起始点距离左边界的长度,TOP是起始点距离上 边界的长度, POSITION 是定位方式, points 是多边 形上各点的位置, filled 表示是否填充颜色, fillcolor 表示填充的颜色, stroked 表示是否有边框, strokecolor 为边框线的颜色, strokeweight 为边框 线的宽度;中间嵌套的 stroke 部分,是对边框的单 独定义,其中的 dashstyle 为边框线类型,按照《规 范》要求小班为点虚线"dot"。这些属性是构成一个 小班图形的最基本要素,也是小班表的基本字段,系 统通过 PHP 程序从中提取每个字段的值,存入数据 库。这样以来,当《规范》改变时,只需要对数据表中 dashstyle 字段的值进行批量修改就可以了。例如: 当小班边界线需要从"点虚线"变成"横虚线"时,只 需要将数据表中 dashstyle 字段的所有值从"dot"变 成"dash"就可以了,而这样的改变仅用一条 SQL 语 句便可实现(如图2)。

此外,还需要建立"优势树种组地类面域填充色 系表"(下文简称"色系表"),此表主要记录在不同优 势树种和林龄情况下所需要填充的 RGB 颜色,管理 员可根据《规范》讲行设置。

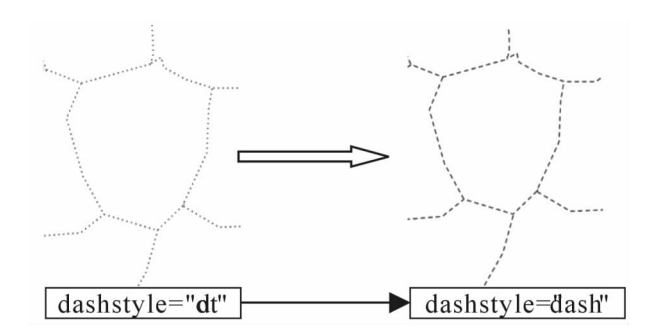

#### 图 2 属性字段改变后的显示效果

Fig. 2 Display of changing the attribute field

当用户发出调用森林资源分布图的请求时,系 统通过 PHP 语句开始加载数据库中"小班空间属性 表"各字段的值,以生成句含 VML 语句的 HTML 文件反馈给用户,当加载到每个小班的颜色属性时, 先通过小班号找到"小班卡片表"对应的记录,再通 过记录中的优势树种和林组, 杳询"色系表"中对应 的填充颜色,并将这个颜色进行反馈,完成 VML 语 句的生成(图3)。而当任何数据发生变化时,系统 便会根据最新数据自动生成新的森林资源分布图, 并反馈给用户。通过这一系列过程,就可以得到最 新的森林资源分布图(图4)。

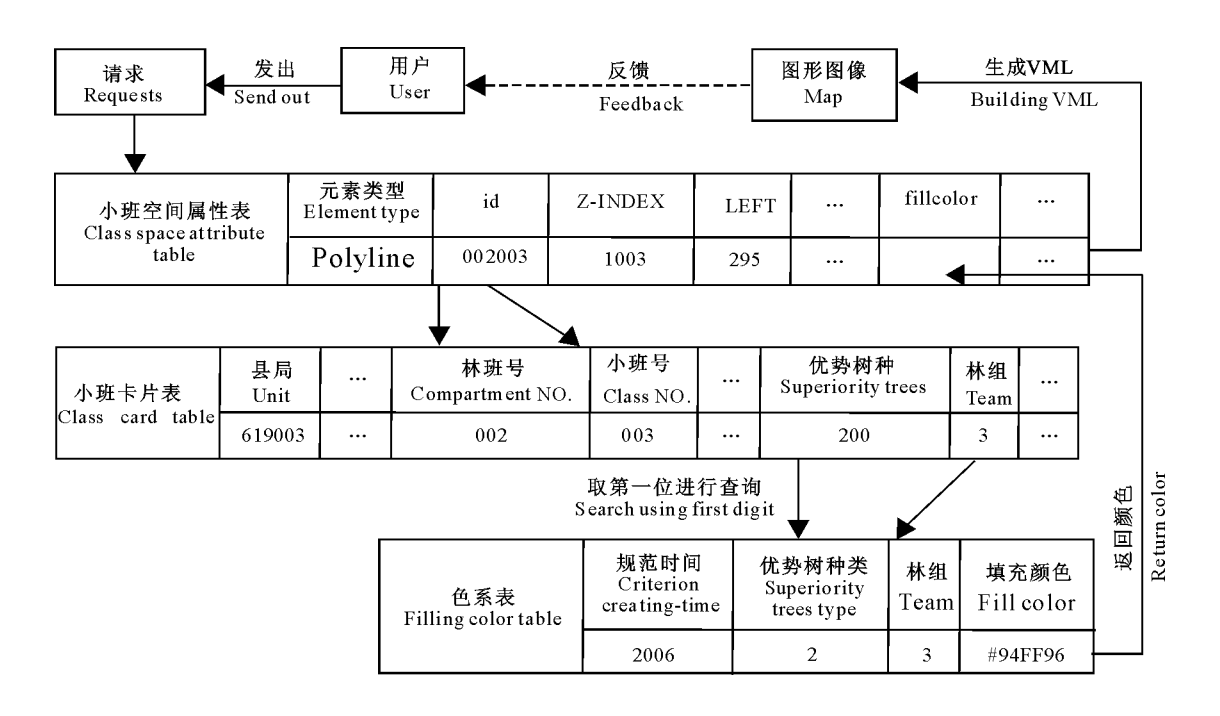

图 3 森林资源分布图生成过程的示意图 Fig. 3 Sketch map of creating process for forest resources map

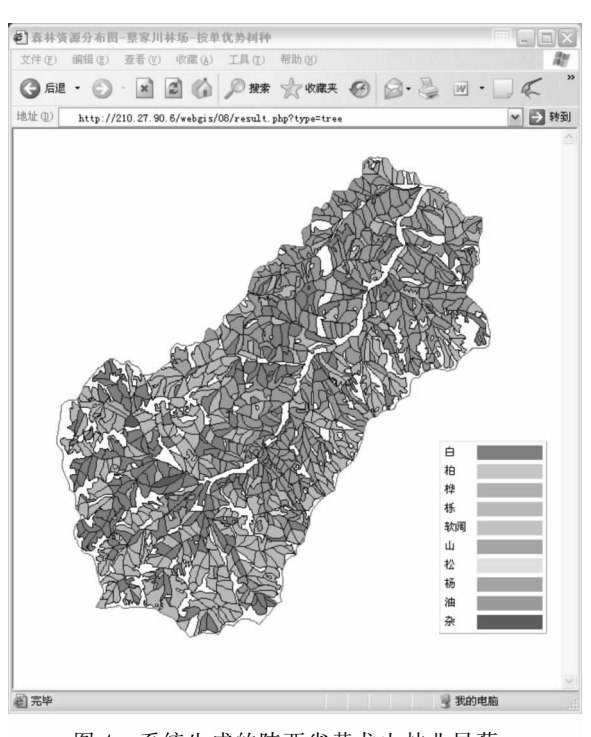

图 4 系统生成的陕西省黄龙山林业局蔡 家川林场森林资源分布图

Fig. 4 Forest resources map of Caijiachuan forest farm in Huang longshan Forestry Bureau Shaanxi Province made by system

#### $\overline{4}$ 结 论

本研究建立的森林资源分布图显示系统,是将 VML 技术与网络资源相结合以生成实时的森林资 源分布图,其能够充分利用网络资源和 VML 绘制 矢量图的优点,给用户提供直观的图像信息,有利于 用户了解到最新的森林资源分布情况,便于管理部 门更快、更方便地进行决策。使用 VML 矢量图形 语言,不仅能对系统生成的森林资源分布图进行颜 色填充,还可以方便地对所有元素进行定义,实时地 对复杂矢量图形进行描绘,而仅占用少量的服务器 资源。该系统如果再添加数据采集功能,将原始调 查数据直接通过接口进行运算处理并存入数据库, 就可以方便地实现基于 WEB 的资源动态监控功 能,并且可以应用于各种图形化监控。

### 「参考文献]

- [1] 李 建. IP 存储为"数字林业"保驾护航——华为 3Com 构建福 建省数字林业存储备份系统 [J]. 中国林业, 2006, 12B: 38. Li J. IP storage is a help for "Digital Forestry" [J]. Forestry of China, 2006, 12B: 38. (in Chinese)
- [2] 李亚东,冯仲科,罗 旭. 基于 ArcGIS Engine 的森林资源空间 数据统计更新系统的设计与实现 [J]. 北京林业大学学报,

2007, 29 (增刊 2): 168-173.

Li Y D, Feng Z K, Luo X. Design and realization of forest resources spatial data updating system based on ArcGIS Engine [J]. Journal of Beijing Forestry University, 2007, 29 (Suppl 2) 168-173. (in Chinese)

[3] 程武学, 刘悦翠, 马胜利. 基于 RS 和 GIS 的林相图制作 [J]. 西 北林学院学报, 2007, 22(4): 110-114.

Cheng W X, Liu Y C, Ma S L. The execution of stock map on RS and GIS technology [J]. Journal of Northwest Forestry University, 2007, 22(4): 110-114. (in Chinese)

[4] 施俊美. ArcView GIS 软件在林业专题图制作中的应用 [J]. 林 业调查规划, 2007, 32(3): 24-26.

Shi J M. The application of ArcView GIS software to forestry thematic mapping [J]. Forest Inventory and Planning, 2007, 32  $(3)$ : 24-26. (in Chinese)

[5] 蒋平平,赵鹏祥,徐国策,等. 黄龙山蔡家川林场景观格局分析 [J]. 安徽农业科学, 2008, 36(21): 9052-9055.

Jiang P P, Zhao P X, Xu G C, et al. Study on the landscape pattern of the Caijiachuan forest farm in Huanglong mountain [J]. Journal of Anhui Agri Sci, 2008, 36(21): 9052-9055. (in chinese)

- [6] 孙晓茹,赵 军. Google Maps API 在 WEBGIS 中的应用 [J]. 微计算机信息, 2006(22): 224-226. Sun X R, Zhao J. Applying Google Maps API in WEBGIS [J]. Control and Automation, 2006(22): 224-226. (in Chinese)
- [7] 夏立民,王 华. 基于 VML 的矢量图形动态生成过程的研究 [J]. 计算机技术与发展, 2006(11): 218-219. Xia L M, Wang H. Research of vector graphics building process dynamically based on VML [J]. Computer Technology and Development, 2006(11): 218-219. (in Chinese)
- [8] 百度百科. VML [EB/OL]. 2007-11-21. http://baike. baidu. com/view/160629.htm. Baike. baidu. com. VML [EB/OL]. 2007-11-21. http://baike. baidu.com/view/160629.htm.
- [9] 储 鹄,李爱民. 地理标记语言到 VML 的转换 [J]. 四川测绘,  $2003(3)$ : 16-18.

Chu H, Li A M. VML visualization of the geography markup language [J]. Surveying and Mapping of Sichuan, 2003(3):16-18. (in Chinese)

- [10] 刘世雄. 基于 VML 与 XML 实现 Web 图形展示系统 [J]. 电 脑开发与应用, 2002, 15(7): 7-11. Liu S X. Using VML and XML to build graphics system on the web [J]. Computer Development & Applications, 2002, 15  $(7)$ : 7-11. (in Chinese)
- [11] Luke W, Laura T, PHP and MySQL web development [M]. 3rd ed. Australia: Sams, 2005: X-XI.
- [12] 何东健,王美丽,郑来安. 基于 VRML-PHP 的博览园虚拟系 统设计与实现 [J]. 西北农林科技大学学报:自然科学版,  $2007, 35(8), 197-201.$

He D J, Wang M L, Zheng L A, Roaming exhibition garden system based on VRML-PHP [J]. Journal of Northwest A&F University: Nat Sci Ed, 2007, 35(8): 197-201. (in Chinese)